## **Тренажер «Умножение целых чисел»**

## Математика УМК Н.Я. Виленкин и др. 6 класс

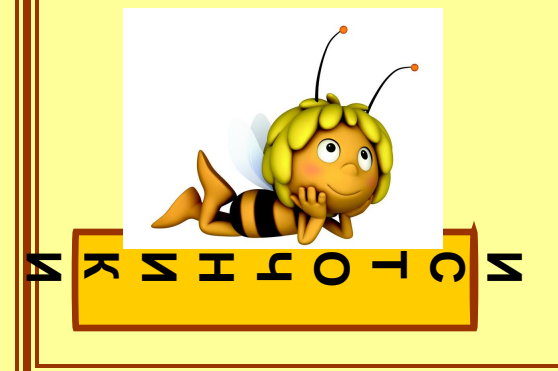

**Автор:** *Абрамова Ю.А., учитель математики МБОУ «СОШ №3» г. Пскова*

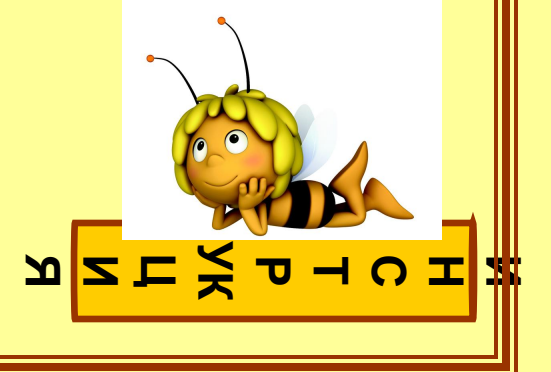

**Здравствуй, дорогой друг!**

**М Тебя чариветсятвует интерактивный тренажер «Умножение целых** чисел<sup>у</sup> в форме игры сорбонка. Работая с тренажером, ты **научишься умножать целые числа с разными знаками.**

**В заданиях на одной стороне карточки записан пример, а на другой – ответ. Сначала устно найди значение выражения, а потом проверь себя. Для проверки правильности решения «кликни» по карточке. При работе с тренажером можно воспользоваться подсказкой, откроется правило с примером на необходимое тебе действие. На любом этапе работы можно вернуться к инструкции тренажера.**

**Желаю удачи!**

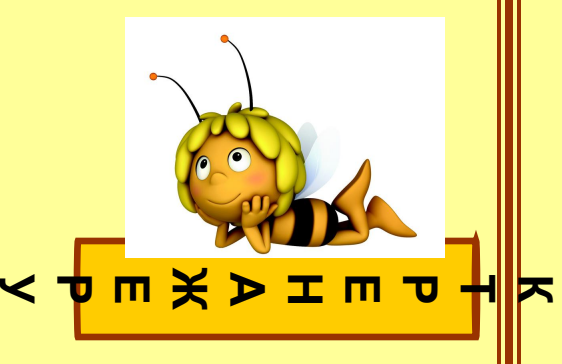

© Абрамова Ю.

А.

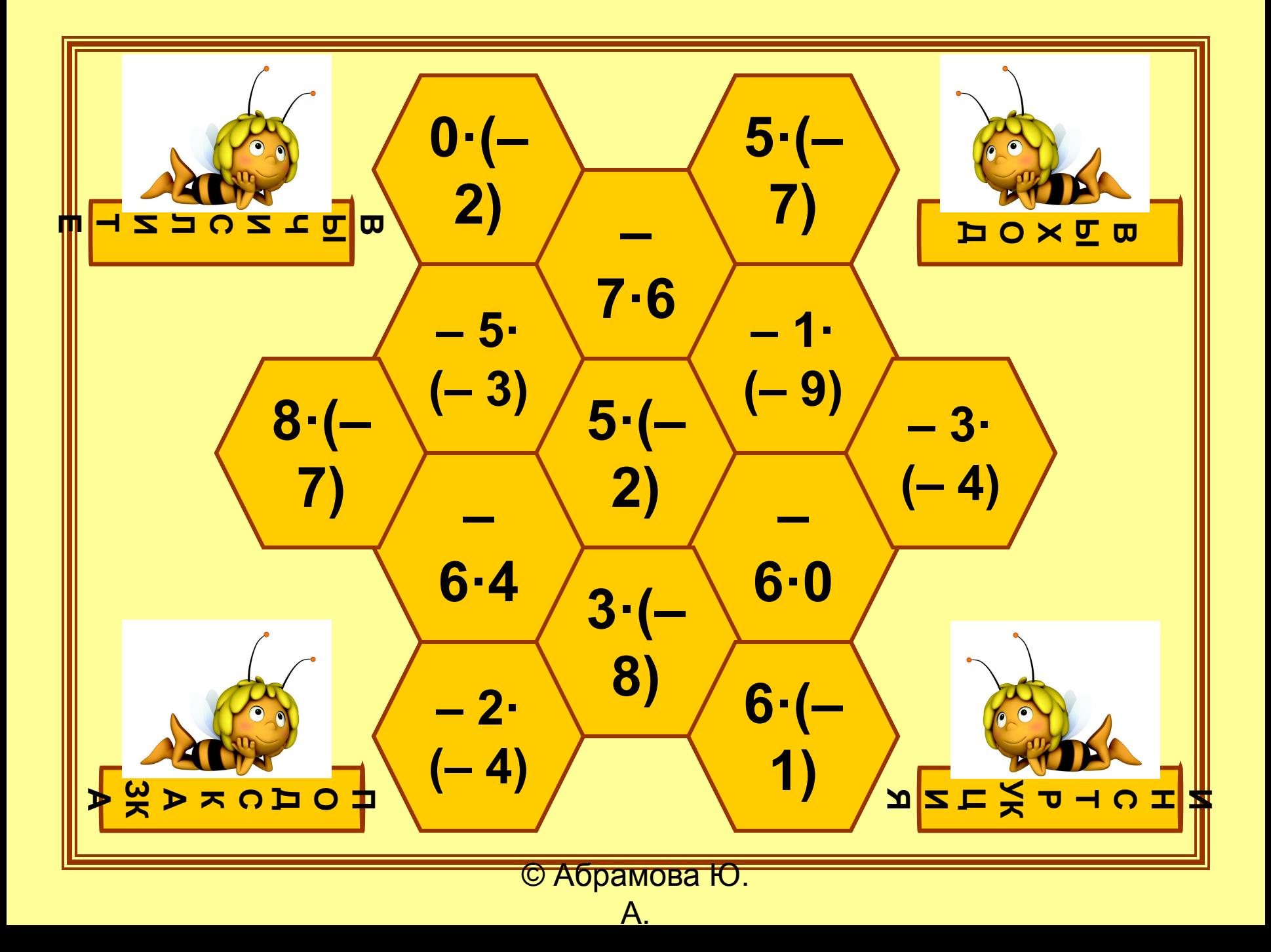

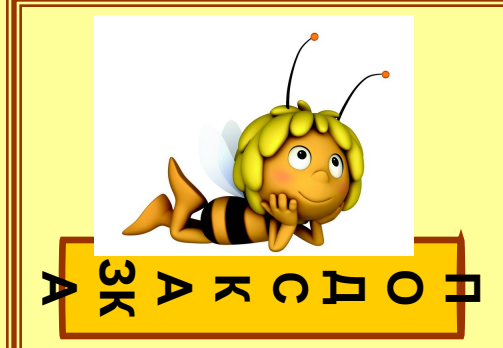

**Чтобы перемножить два числа с разными знаками, надо перемножить модули этих чисел и поставить перед полученным числом знак « – ».** <u> Например</u>:  $-2 \cdot 3 = -(2 \cdot 3) = -6$ ;  $2 \cdot (-3) = -(2 \cdot 3) = -6$ ;

**Чтобы перемножить два отрицательных числа, надо перемножить их модули.** *Например***: – 2 · ( – 9) = I – 2I · I – 9I = 2 · 9 = 18.**

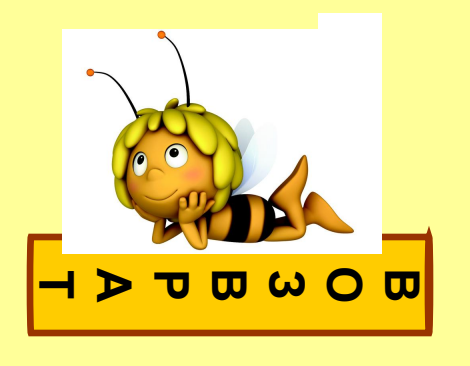

А.

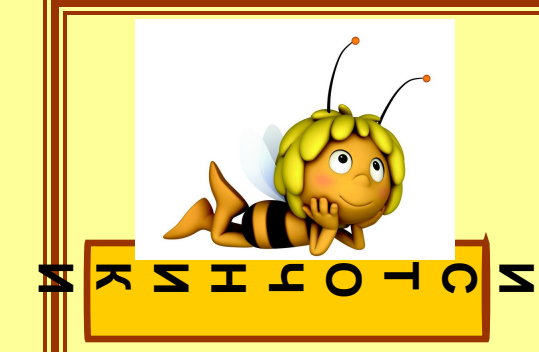

## **Литература:**

**1. Математика: Учебник для 6 кл. общеобразоват. учреждений/ Н.Я. Виленкин и др. – М.: Мнемозина, 2015.**

## **Иллюстрации:**

**1. Пчелка: http://zaikinmir.ru/kartinki/images/pchelka-maya/pc** 

**kartinki-5.jpg.**

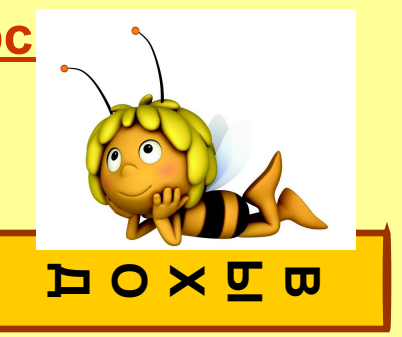